Short Line Formulas...

1/11

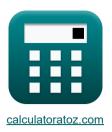

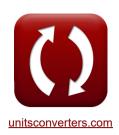

## **Short Line Formulas**

Calculators!

Examples!

Conversions!

Bookmark calculatoratoz.com, unitsconverters.com

Widest Coverage of Calculators and Growing - 30,000+ Calculators!

Calculate With a Different Unit for Each Variable - In built Unit Conversion!

Widest Collection of Measurements and Units - 250+ Measurements!

Feel free to SHARE this document with your friends!

Please leave your feedback here...

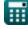

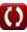

Open Calculator

Open Calculator

Open Calculator 🚰

Open Calculator

### **List of 30 Short Line Formulas**

## Short Line 🗗

### Current 2

1) Receiving End Current using Impedance (STL)

$$I_{
m r} = rac{V_{
m s} - V_{
m r}}{Z}$$

 $\boxed{\textbf{ex} \ 3.90625 \text{A} = \frac{400 \text{V} - 380 \text{V}}{5.12 \Omega}}$ 

### 2) Receiving End Current using Losses (STL)

$$I_{
m r} = \sqrt{rac{{
m P}_{loss}}{3 \cdot {
m R}}}$$

 $oxed{ex} 3.901372 {
m A} = \sqrt{rac{3000 {
m W}}{3 \cdot 65.7 \Omega}}$ 

## 3) Receiving End Current using Receiving End Power (STL)

$$\text{fx} I_{r} = \frac{P_{r}}{3 \cdot V_{r} \cdot \cos(\Phi_{r})}$$

### 4) Receiving End Current using Sending End Angle (STL)

$$I_{
m r} = rac{\left(3 \cdot V_{
m s} \cdot I_{
m s} \cdot \cos(\Phi_{
m s})
ight) - P_{
m loss}}{3 \cdot V_{
m r} \cdot \cos(\Phi_{
m r})}$$

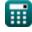

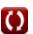

## 5) Receiving End Current using Transmission Efficiency (STL)

 $\boxed{\mathbf{f_{r}}} = \eta \cdot V_{s} \cdot I_{s} \cdot \frac{\cos(\Phi_{s})}{V_{r} \cdot \cos(\Phi_{r})}$ 

Open Calculator

## 6) Sending End Current using Losses (STL)

 $\mathbf{I}_{\mathrm{s}} = rac{3 \cdot \mathrm{V}_{\mathrm{r}} \cdot \mathrm{I}_{\mathrm{r}} \cdot \mathrm{cos}(\Phi_{\mathrm{r}}) + \mathrm{P}_{\mathrm{loss}}}{3 \cdot \mathrm{V}_{\mathrm{s}} \cdot \mathrm{cos}(\Phi_{\mathrm{s}})}$ 

Open Calculator 🗗

 $\boxed{ \textbf{ex} \ 3.994022 A = \frac{3 \cdot 380 V \cdot 3.9 A \cdot \cos(75°) + 3000 W}{3 \cdot 400 V \cdot \cos(30°)} }$ 

### 7) Sending End Current using Sending End Power (STL)

 $\mathbf{I_s} = rac{\mathbf{P_s}}{3 \cdot \mathbf{V_s} \cdot \cos(\Phi_s)}$  or  $\mathbf{I_s} = rac{\mathbf{P_s}}{3 \cdot \mathbf{V_s} \cdot \cos(\Phi_s)}$ 

Open Calculator

8) Sending End Current using Transmission Efficiency (STL)

 $I_{
m s} = rac{V_{
m r} \cdot I_{
m r} \cdot \cos(\Phi_{
m r})}{\eta \cdot V_{
m s} \cdot \cos(\Phi_{
m s})}$ 

Open Calculator

## 9) Transmitted Current (SC Line)

 $I_{
m t} = rac{{
m V}_{
m t}}{{
m Z}_0}$ 

Open Calculator

 $\boxed{0.36036 \mathrm{A} = \frac{20 \mathrm{V}}{55.5\Omega}}$ 

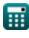

### Line Parameters 2

### 10) Impedance (STL)

$$\mathbf{Z} = rac{\mathrm{V_s} - \mathrm{V_r}}{\mathrm{I_r}}$$

Open Calculator 🗗

$$= 5.128205 \Omega = \frac{400 \mathrm{V} - 380 \mathrm{V}}{3.9 \mathrm{A}}$$

### 11) Losses using Transmission Efficiency (STL)

$$\boxed{P_{loss} = \left(\frac{3 \cdot V_r \cdot I_r \cdot cos(\Phi_r)}{\eta}\right) - \left(3 \cdot V_r \cdot I_r \cdot cos(\Phi_r)\right)}$$

Open Calculator

$$\boxed{ 2988.533 \mathrm{W} = \left( \frac{3 \cdot 380 \mathrm{V} \cdot 3.9 \mathrm{A} \cdot \cos(75°)}{0.278} \right) - \left( 3 \cdot 380 \mathrm{V} \cdot 3.9 \mathrm{A} \cdot \cos(75°) \right) }$$

### 12) Resistance using Losses (STL)

$$m R = rac{P_{loss}}{3 \cdot I_r^2}$$

Open Calculator 🚰

### 13) Transmission Efficiency (STL)

$$\eta = \frac{V_r \cdot I_r \cdot \cos(\Phi_r)}{V_s \cdot I_s \cdot \cos(\Phi_s)}$$

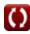

Open Calculator

Open Calculator 2

Open Calculator

Open Calculator

## 14) Voltage Regulation in Transmission Line

 $m \%V = \left(rac{V_{s} - V_{r}}{V_{r}}
ight) \cdot 100$ 

Open Calculator

## Power & Phase Difference

## 15) Receiving End Angle using Losses (STL)

 $egin{align} \Phi_{
m r} = a \cos igg( rac{(3 \cdot {
m V_s} \cdot {
m I_s} \cdot \cos (\Phi_{
m s})) - {
m P_{loss}}}{3 \cdot {
m V_r} \cdot {
m I_r}} igg) \end{aligned}$ 

 $\boxed{ \textbf{ex} \ 75.19433° = a \cos \bigg( \frac{(3 \cdot 400 \text{V} \cdot 3.98 \text{A} \cdot \cos(30°)) - 3000 \text{W}}{3 \cdot 380 \text{V} \cdot 3.9 \text{A}} \bigg) }$ 

# 16) Receiving End Angle using Receiving End Power (STL)

 $\Phi_{
m r} = a \cos \left( rac{{
m P}_{
m r}}{3 \cdot {
m V}_{
m r} \cdot {
m I}_{
m r}} 
ight)$ 

 $(2.00947^{\circ} = a \cos\left(\frac{1150W}{3 \cdot 380V \cdot 3.9A}\right)$ 

17) Receiving End Angle using Transmission Efficiency (STL)

- $oldsymbol{\Phi}_{
  m r} = a \cos igg( \eta \cdot {
  m V_s} \cdot {
  m I_s} \cdot rac{\cos (\Phi_{
  m s})}{{
  m I_r} \cdot {
  m V_r}} igg)$

## 18) Receiving End Power (STL)

 $\mathbf{E} P_{\mathrm{r}} = 3 \cdot V_{\mathrm{r}} \cdot I_{\mathrm{r}} \cdot \cos(\Phi_{\mathrm{r}})$ 

 $\mathbf{ex} \ 1150.709 \mathbf{W} = 3 \cdot 380 \mathbf{V} \cdot 3.9 \mathbf{A} \cdot \cos(75^{\circ})$ 

© calculatoratoz.com. A softusvista inc. venture!

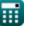

### 19) Sending End Angle using Receiving End Parameters (STL)

 $\Phi_{
m s} = a \cos igg(rac{{
m V_r} \cdot \cos (\Phi_{
m r}) + ({
m I_r} \cdot {
m R})}{{
m V_s}}igg)$ 

Open Calculator

 $27.56913° = a \cos \left( \frac{380 \mathrm{V} \cdot \cos(75°) + (3.9 \mathrm{A} \cdot 65.7\Omega)}{400 \mathrm{V}} \right)$ 

## 20) Sending End Angle using Sending End Power (STL)

 $\Phi_{
m s} = a \cos\!\left(rac{{
m P_s}}{{
m V_s \cdot I_s \cdot 3}}
ight)$ 

Open Calculator

## 21) Sending End Power (STL)

fx  $P_s = 3 \cdot I_s \cdot V_s \cdot \cos(\Phi_s)$ 

Open Calculator

 $= 4136.137W = 3 \cdot 3.98A \cdot 400V \cdot \cos(30^{\circ})$ 

## 22) Transmitted Current (SC Line)

 $I_{
m t} = rac{{
m V}_{
m t}}{{
m Z}_0}$ 

Open Calculator 🗗

 $\boxed{0.36036\mathrm{A} = \frac{20\mathrm{V}}{55.5\Omega}}$ 

## Voltage 🛂

### 23) Receiving End Voltage using Impedance (STL)

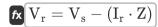

Open Calculator

 $\mathbf{ex} \ 380.032 \mathrm{V} = 400 \mathrm{V} - (3.9 \mathrm{A} \cdot 5.12 \Omega)^{-1}$ 

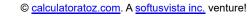

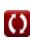

#### 24) Receiving End Voltage using Receiving End Power (STL)

 $V_{
m r} = rac{P_{
m r}}{3 \cdot I_{
m r} \cdot \cos(\Phi_{
m r})}$ 

Open Calculator

## 25) Receiving End Voltage using Transmission Efficiency (STL)

 $V_{
m r} = \eta \cdot V_{
m s} \cdot I_{
m s} \cdot rac{\cos(\Phi_{
m s})}{I_{
m r} \cdot \cos(\Phi_{
m r})}$ 

Open Calculator

### 26) Sending End Voltage in Transmission Line

 $V_{
m s} = \left(rac{\% V \cdot V_{
m r}}{100}
ight) + V_{
m r}$ 

Open Calculator

#### 27) Sending End Voltage using Power Factor(STL)

fx

Open Calculator 🗗

 $\mathrm{V_s} = \sqrt{\left(\left(\mathrm{V_r} \cdot \mathrm{cos}(\Phi_\mathrm{r})
ight) + \left(\mathrm{I_r} \cdot \mathrm{R}
ight)
ight)^2 + \left(\left(\mathrm{V_r} \cdot \mathrm{sin}(\Phi_\mathrm{r})
ight) + \left(\mathrm{I_r} \cdot \mathrm{X_c}
ight)
ight)^2}$ 

ex

 $\boxed{510.9091 \text{V} = \sqrt{\left( \left( 380 \text{V} \cdot \cos(75°) \right) + \left( 3.9 \text{A} \cdot 65.7 \Omega \right) \right)^2 + \left( \left( 380 \text{V} \cdot \sin(75°) \right) + \left( 3.9 \text{A} \cdot 0.2 \Omega \right) \right)^2}$ 

## 28) Sending End Voltage using Sending End Power (STL)

 $V_{
m s} = rac{P_{
m s}}{3 \cdot I_{
m s} \cdot \cos(\Phi_{
m s})}$ 

Open Calculator

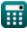

© calculatoratoz.com. A softusvista inc. venture!

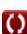

### 29) Sending End Voltage using Transmission Efficiency (STL)

 $V_{s} = V_{r} \cdot I_{r} \cdot rac{\overline{\cos(\Phi_{r})}}{\eta \cdot I_{s} \cdot \cos(\Phi_{s})}$ 

Open Calculator 🗗

#### 30) Transmitted Inductance (SC Line)

$$\mathbf{Z}_0 = rac{V_t}{I_t}$$
 
$$\mathbf{Ex} \ \mathbf{S}5.55556\Omega = rac{20V}{0.36A}$$

Open Calculator

Short Line Formulas... 9/11

#### Variables Used

- %V Voltage Regulation
- Ir Receiving End Current (Ampere)
- Is Sending End Current (Ampere)
- It Transmitted Current (Ampere)
- Ploss Power Loss (Watt)
- Pr Receiving End Power (Watt)
- Ps Sending End Power (Watt)
- R Resistance (Ohm)
- V<sub>r</sub> Receiving End Voltage (Volt)
- V<sub>s</sub> Sending End Voltage (Volt)
- V<sub>t</sub> Transmitted Voltage (Volt)
- X<sub>c</sub> Capacitive Reactance (Ohm)
- **Z** Impedance (Ohm)
- **Z**<sub>0</sub> Characteristic Impedance (Ohm)
- n Transmission Efficiency
- Φ<sub>r</sub> Receiving End Phase Angle (Degree)
- Φ<sub>s</sub> Sending End Phase Angle (Degree)

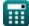

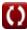

Short Line Formulas... 10/11

### Constants, Functions, Measurements used

• Function: acos, acos(Number)

The inverse cosine function, is the inverse function of the cosine function. It is the function that takes a ratio as an input and returns the angle whose cosine is equal to that ratio.

Function: cos, cos(Angle)
 Cosine of an angle is the ratio of the side adjacent to the angle to the hypotenuse of the triangle.

• Function: sin, sin(Angle)

Sine is a trigonometric function that describes the ratio of the length of the opposite side of a right triangle to the length of the hypotenuse.

Function: sqrt, sqrt(Number)
 A square root function is a function that takes a non-negative number as an input and returns the square root of the given input number.

• Measurement: Electric Current in Ampere (A)
Electric Current Unit Conversion

• Measurement: Power in Watt (W)

Power Unit Conversion

• Measurement: Angle in Degree (°)

Angle Unit Conversion

Measurement: Electric Resistance in Ohm (Ω)
 Electric Resistance Unit Conversion

• Measurement: Electric Potential in Volt (V)

Electric Potential Unit Conversion

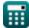

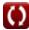

#### **Check other formula lists**

- Line Performance Characteristics
   Formulas
- Long Transmission Line Formulas
- Short Line Formulas
- Transient Formulas

Feel free to SHARE this document with your friends!

#### **PDF** Available in

English Spanish French German Russian Italian Portuguese Polish Dutch

5/27/2024 | 6:28:12 AM UTC

Please leave your feedback here...

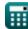

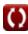